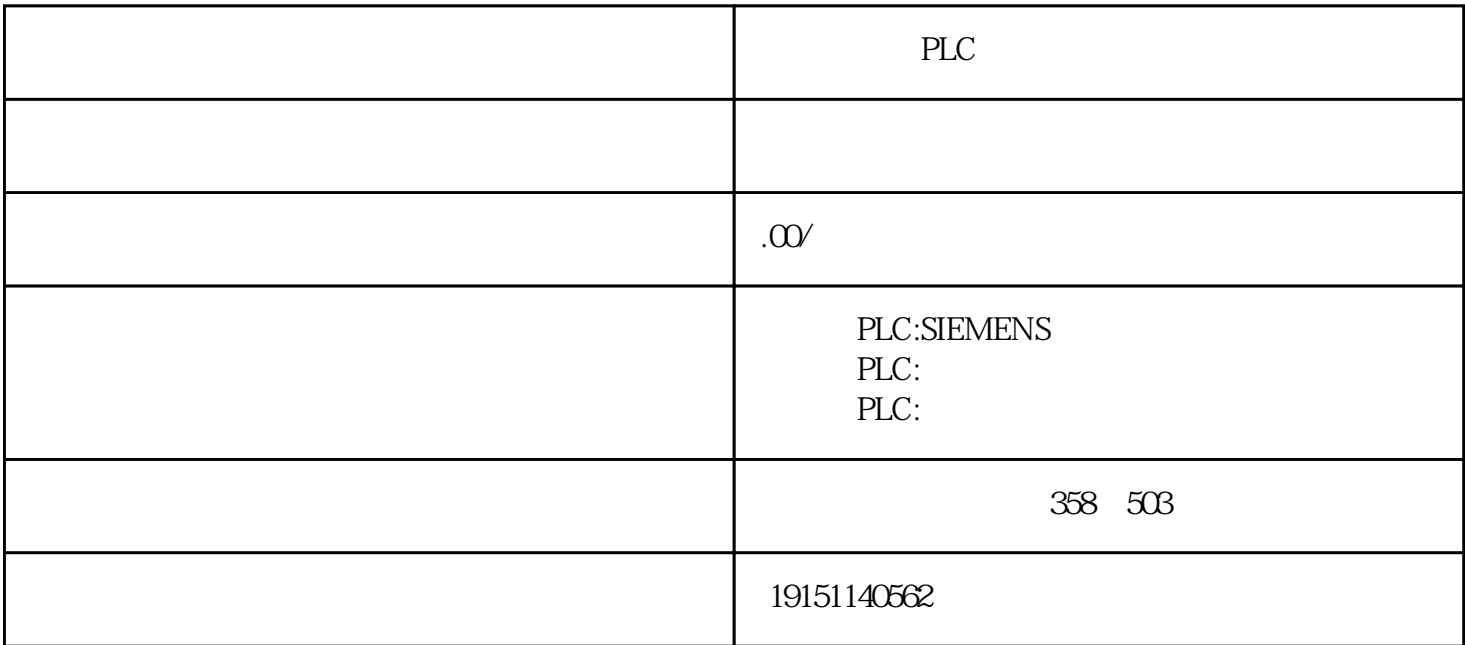

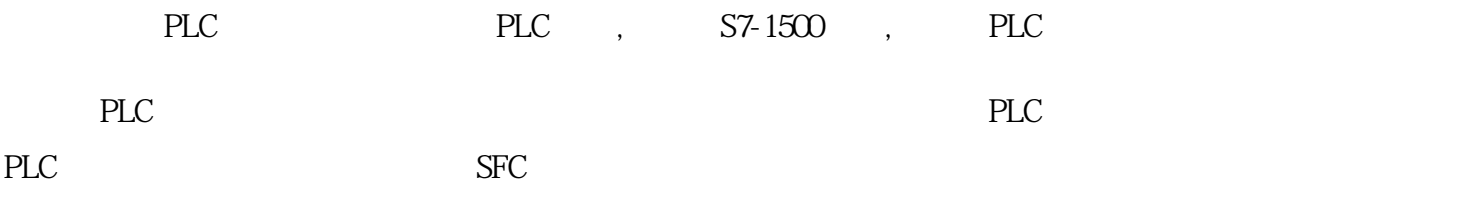

在工业生产中,有很多生产设备是根据某种特定要求设计制造的,例如,动力头,机械手、各式各样的 非标设备和生产线专用机械等,这些工业专机设备是机械、电动、气动、液压和电气控制相结合的一体 化产品,它们的共同特点是自动化程度高,半自动化或全自动化地完成特定的控制任务,无须人工干预 。从控制的角度来看,它们基本上都属于顺序控制系统,有的是单流程顺序控制,有的是有分支的顺序 控制,因此,都可以成为PLC的应用控制对象。

 $641$ 

 $($ 可采用下列方法创建子程序:在"编辑"菜单中选择"插人→子程序";在程序编辑器视窗中按鼠标右键, 从弹出菜单中选择"插人→子程序",程序编辑器将从原来的POU显示进人新的子程序,程序编辑器底部 将出现标志新的子程序的新标签,在程序编辑器窗口中可以对新的子程序编程。可以使用该子程序的局 部变量表定义参散,各子程序多可以定义16个IN、OUT参数。用石键双击指令树中的于程序或中断程序 的图标,在弹出的窗口中选择"重新命名",可修改它们的名称。  $257$ )  $66$  CULCU"  $645$ T( )  $12000$  TMP1  $13$  TEMP( )  $(645)$